附件 1: "数据安全自评估" APP 下载地址

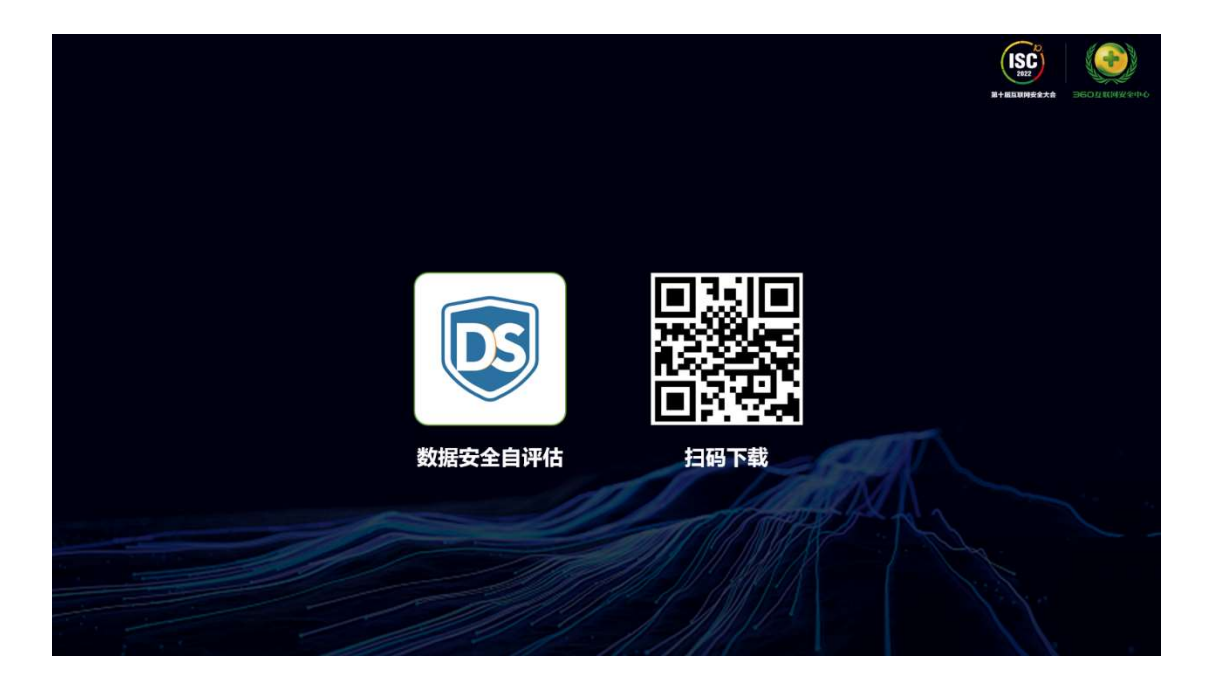

下载方式:

1、扫描二维码下载;

2、访问 www.dsmm.org.cn(全国 DSMM 公共服务平台)下 载;

3、访问 www.nelab-bdst.org.cn(大数据协同安全技术国 家工程研究中心)下载。